## **Fragebogen zur Eignungsprüfung**

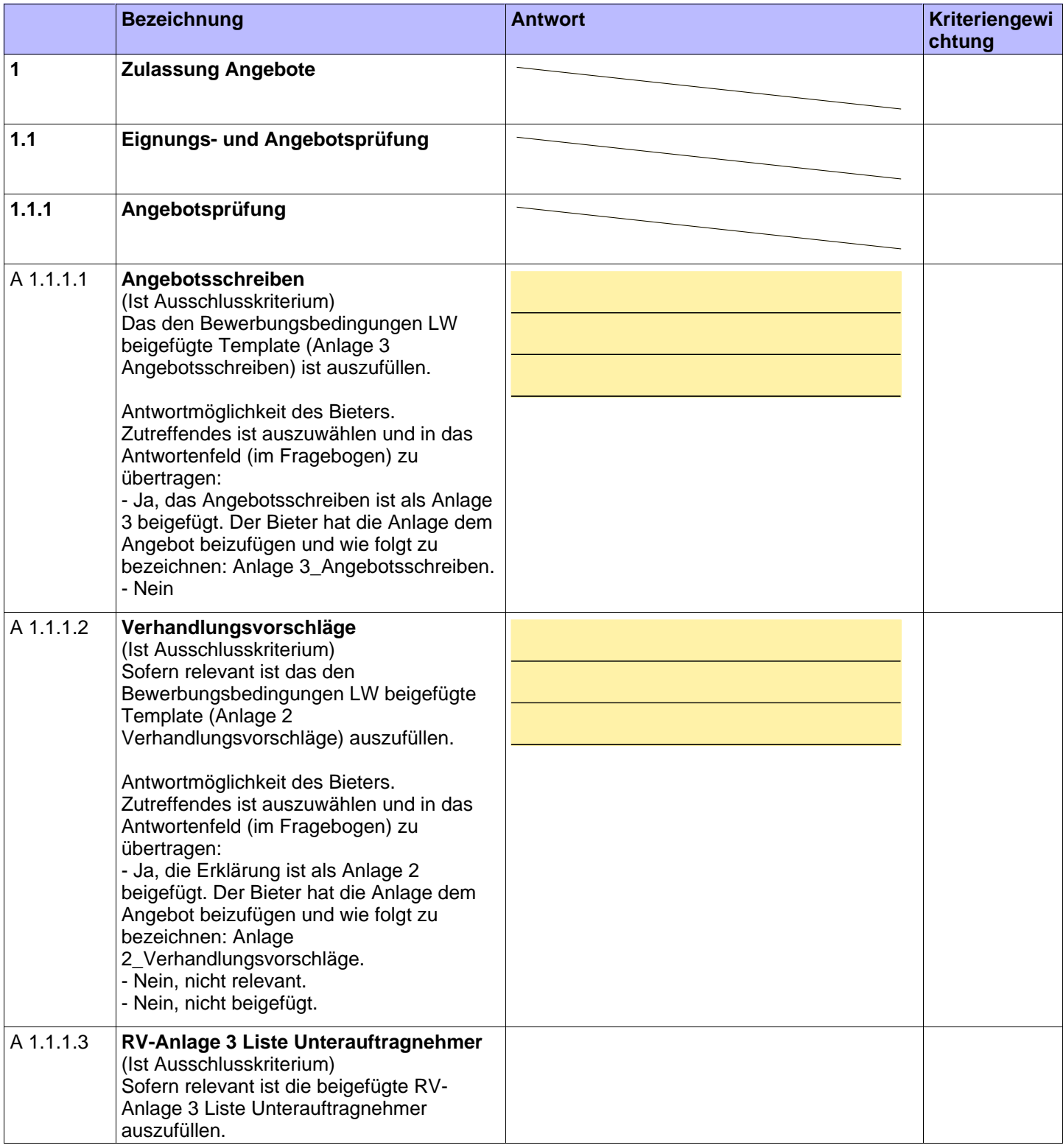

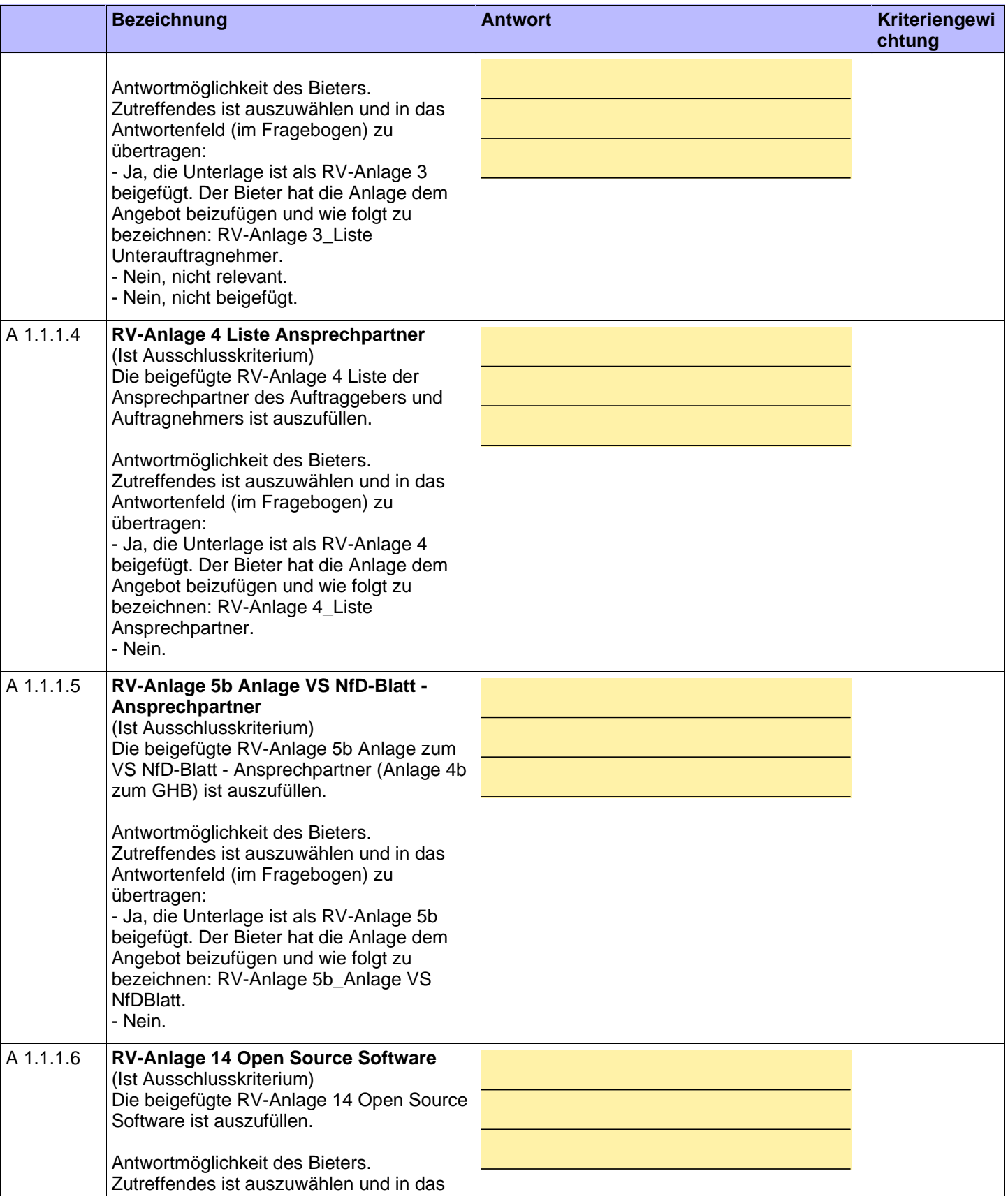

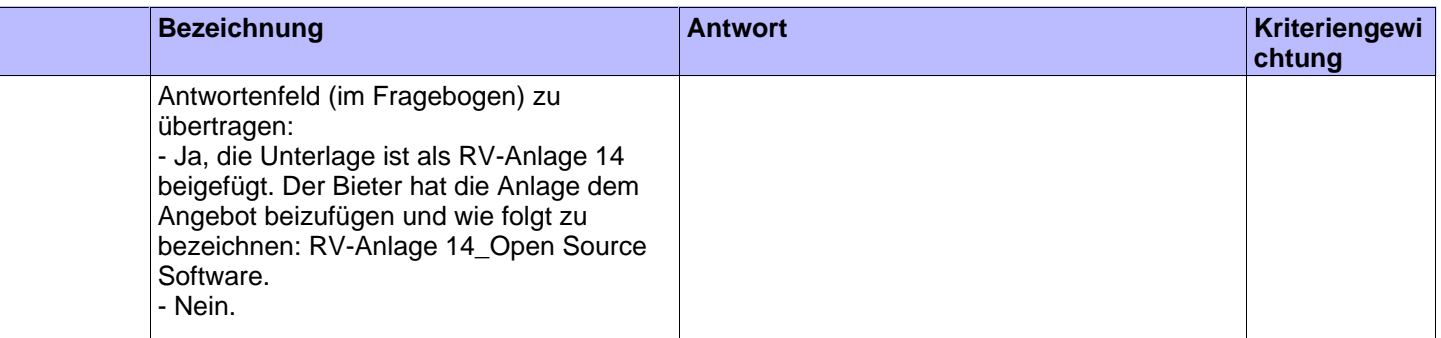

**Mit Unterzeichnung bestätigt der Bieter die Richtigkeit der von ihm gemachten Angaben.** Datum, Unterschrift, Firmenstempel

Fragebogen zur Eignungsprüfung Seite 3 von 3